# Package 'ForestDisc'

March 19, 2020

Type Package

Title Forest Discretization

Version 0.1.0

Author Haddouchi Maïssae

Maintainer Haddouchi Maïssae <maissaem7@gmail.com>

Description Supervised, multivariate, and non-parametric discretization algorithm based on tree ensembles learning and moment matching optimization. This version of the algorithm relies on random forest algorithm to learn a large set of split points that conserves the relationship between attributes and the target class, and on moment matching optimization to transform this set into a reduced number of cut points matching as well as possible statistical properties of the initial set of split points. For each attribute to be discretized, the set S of its related split points extracted through random forest is mapped to a reduced set C of cut points of size k. This mapping relies on minimizing, for each continuous attribute to be discretized, the distance between the four first moments of S and the four first moments of C subject to some constraints. This non-linear optimization problem is performed using k values ranging from 2 to 'max\_splits', and the best solution returned correspond to the value k which optimum solution is the lowest one over the different realizations. ForestDisc is a generalization of RFDisc discretization method initially proposed by Berrado and Runger (2009) <doi:10.1109/AICCSA.2009.5069327>, and improved by Berrado et al. in 2012 by adopting the idea of moment matching optimization related by Hoyland and Wallace (2001) <doi: 10.1287/mnsc.47.2.295.9834>.

License GPL  $(>= 3)$ 

Encoding UTF-8

LazyData true

Imports randomForest, nloptr, moments, stats

NeedsCompilation no

Repository CRAN

Date/Publication 2020-03-19 13:00:21 UTC

# R topics documented:

Extract\_cont\_splits . . . . . . . . . . . . . . . . . . . . . . . . . . . . . . . . . . . . . [2](#page-1-0)

<span id="page-1-0"></span>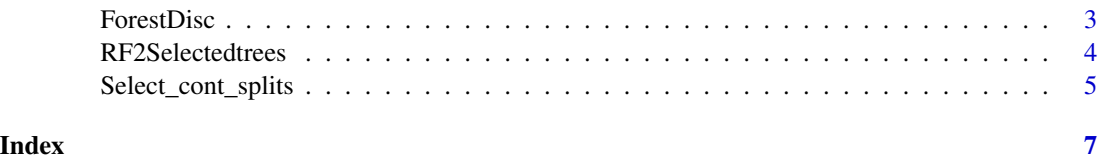

Extract\_cont\_splits *Internal function: Continuous split extraction from Random Forest*

#### Description

Extraction of the splits learned by random forest regarding continuous predictors.

# Usage

```
Extract_cont_splits(SelectedTREES)
```
# Arguments

SelectedTREES The output of the function RF2Selectedtrees()

#### Value

List with 2 components:

continuous\_var

Vector of continuous predictors.

continuous\_splits

Data frame of splits learned by random forest algorithm regarding continuous predictors.

#### Author(s)

Haddouchi Maïssae

# Examples

```
data(iris)
Mydata=iris
id_target=5
set.seed(1234)
X=Mydata[,1:(id_target-1)]
Y=Mydata[,id_target]
ntree=50
RFTREES=RF2Selectedtrees(X,Y,ntree)
RFCONTSPLITS=Extract_cont_splits(RFTREES)
```
<span id="page-2-0"></span>ForestDisc *Multivariate discretization for supervised learning using Random Forest and moment matching optimization*

# Description

ForestDisc is a supervised, multivariate and non-parametric discretization algorithm based on tree ensembles learning and moment matching optimization. This version of the algorithm relies on random forest algorithm to learn a large set of split points that conserves the relationship between attributes and the target class, and on moment matching optimization to transform this set into a reduced number of cut points matching as well as possible statistical properties of the initial set of split points. For each attribute to be discretized, the set S of its related split points extracted through random forest is mapped to a reduced set C of cut points of size k.

#### Usage

ForestDisc(data,id\_target,ntree=50,max\_splits=10,opt\_meth="NelderMead")

#### Arguments

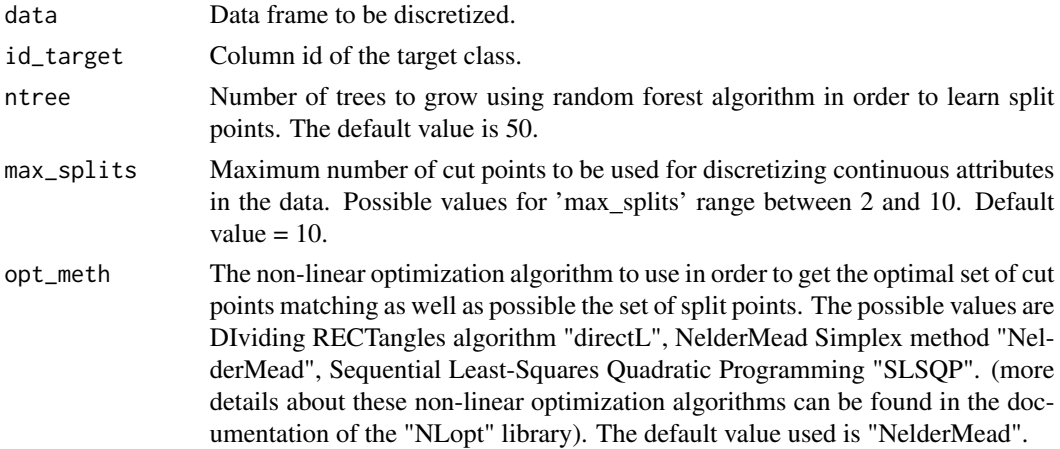

#### Value

List with components:

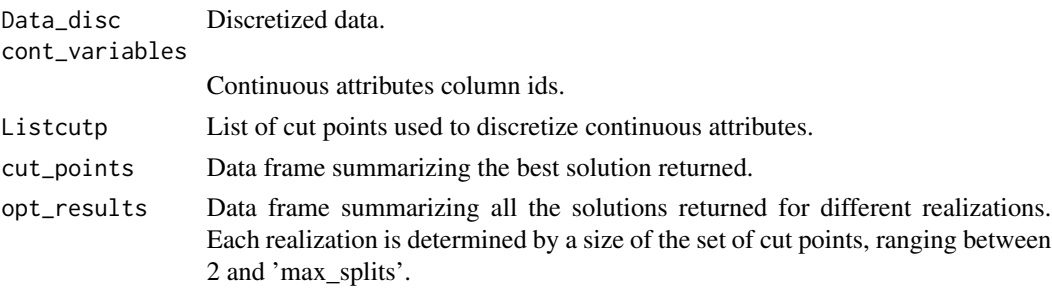

# Author(s)

Haddouchi Maïssae

# Examples

```
data(iris)
Mydata=iris
id_target=5
set.seed(1234)
Mydata_Disc=ForestDisc(Mydata,id_target)
```
RF2Selectedtrees *Internal function: Trees extraction from Random Forest*

#### Description

Learn decision splits from random forest algorithm. The resulting model consists of a set of trees where each tree is a collection of rules, and each rule is a combination of decision splits (pairs of variable/value(s)) defined from a root node to a terminal node.

# Usage

```
RF2Selectedtrees (X,Y,ntree,max_TreeRules = 'default',min_RuleSupport = 'default')
```
#### Arguments

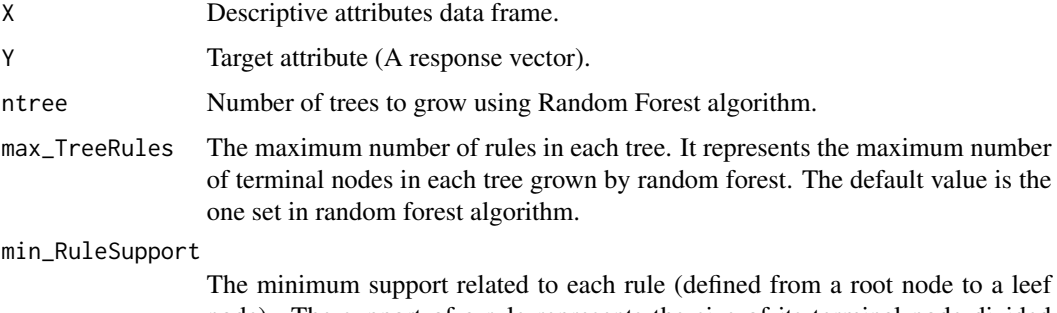

node). The support of a rule represents the size of its terminal node divided by the number of instances in the data. The default value used is the minimum size of terminal node set in random forest algorithm divided by the number of instances in the data.

#### Value

List with components:

ntree Number of trees.

<span id="page-3-0"></span>

<span id="page-4-0"></span>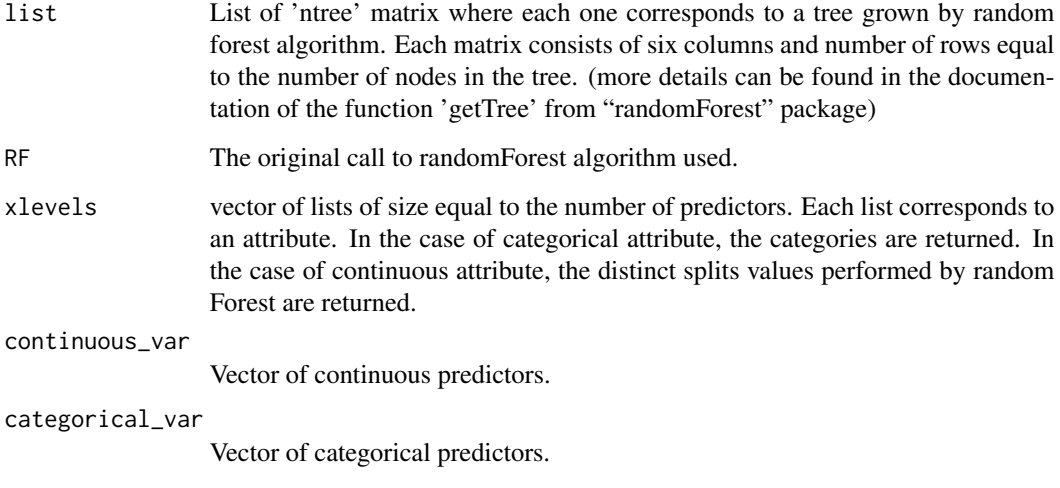

## Author(s)

Haddouchi Maïssae

#### Examples

```
data(iris)
Mydata=iris
id_target=5
set.seed(1234)
X=Mydata[,1:(id_target-1)]
Y=Mydata[,id_target]
ntree=50
RFTREES=RF2Selectedtrees(X,Y,ntree)
```
Select\_cont\_splits *Internal function: Continuous cut points Selection*

# Description

Build the optimal set of cut points C for discretization, based on moment matching. The set of split points S extracted through Extract\_cont\_splits() function is mapped to a reduced set of cut points C.

# Usage

```
Select_cont_splits(cont_splits,max_splits,opt_meth)
```
#### Arguments

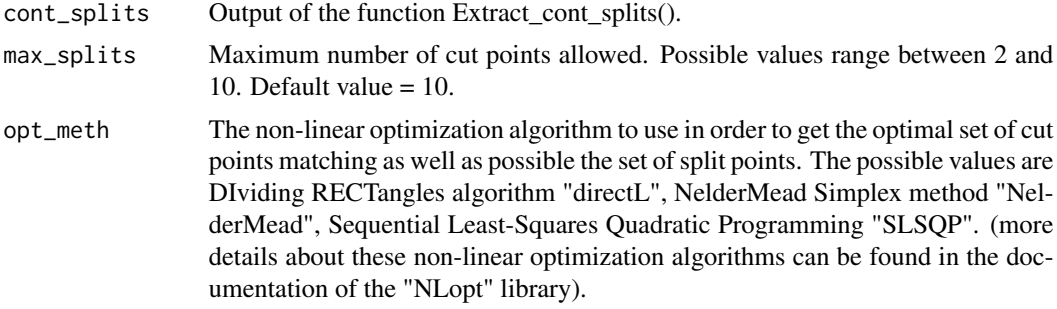

# Value

List with 2 components:

All\_splits Data frame of solutions returned for k values ranging from 2 to 'max\_splits'. Selected\_splits

Data frame of the best solution returned.

## Author(s)

Haddouchi Maïssae

# Examples

```
data(iris)
Mydata=iris
id_target=5
set.seed(1234)
X=Mydata[,1:(id_target-1)]
Y=Mydata[,id_target]
ntree=50
RFTREES=RF2Selectedtrees(X,Y,ntree)
RFCONTSPLITS=Extract_cont_splits(RFTREES)
RFSELECTCONTSPLITS=Select_cont_splits(cont_splits=RFCONTSPLITS,max_splits=10,opt_meth="NelderMead")
```
# <span id="page-6-0"></span>Index

∗Topic Discretization ForestDisc, [3](#page-2-0) Select\_cont\_splits, [5](#page-4-0) ∗Topic Optimization ForestDisc, [3](#page-2-0) Select\_cont\_splits, [5](#page-4-0) ∗Topic bining ForestDisc, [3](#page-2-0) ∗Topic manip ForestDisc, [3](#page-2-0) ∗Topic multivariate ForestDisc, [3](#page-2-0) ∗Topic nonparametric ForestDisc, [3](#page-2-0) ∗Topic random forest ForestDisc, [3](#page-2-0) ∗Topic supervised ForestDisc, [3](#page-2-0) ∗Topic trees ForestDisc, [3](#page-2-0) ∗Topic tree RF2Selectedtrees, [4](#page-3-0) Extract\_cont\_splits, [2](#page-1-0) ForestDisc, [3](#page-2-0) RF2Selectedtrees, [4](#page-3-0) Select\_cont\_splits, [5](#page-4-0)